#### Systems Analysis and Control

Matthew M. Peet Illinois Institute of Technology

<span id="page-0-0"></span>Lecture 2: Systems Defined by Differential Equations

In this Lecture, you will learn:

How to use differential equations to define a System.

- Identify the inputs and outputs
- Model the dynamics
	- $\blacktriangleright$  Newton's Laws
	- $\triangleright$  Voltage Laws
- <span id="page-1-0"></span>• Put in First-Order (State-Space) Form

Later, we'll discuss linearization and the Laplace transform.

### Lets Start with an Example

Cruise Control

#### Plant:

- Input: Throttle Position,  $\theta_e$ .
- Output: Real Velocity,  $v_r$ .
- Dynamics: A simple proportional gain (no dynamics).

$$
v_r = 10 \cdot \theta_e
$$

The gain factor is  $10mph$ <sup>o</sup>

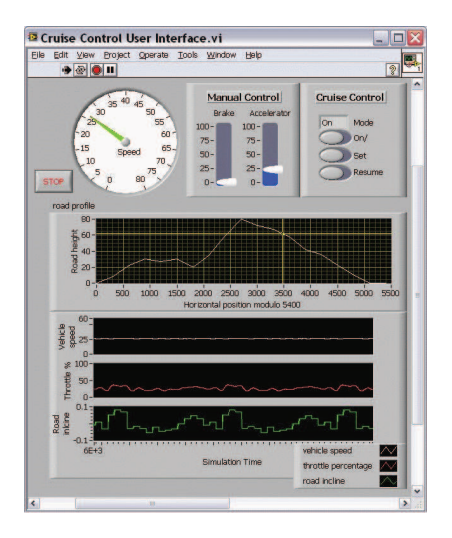

First lets start with open loop control

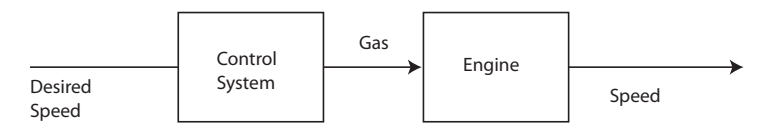

Actuator: Throttle

#### Controller:

- Input: Desired Velocity,  $v_d$ .
- Output: Throttle,  $\theta_e$ .

Because the plant is simple, we will use a simple controller based on our understanding of the plant.

$$
\theta_e = \frac{1}{10} v_d
$$

## Cruise Control

Closed Loop Control

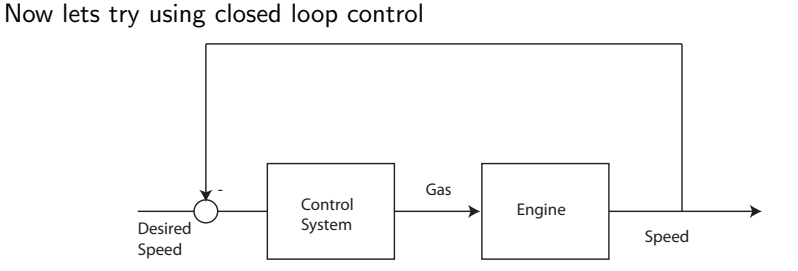

Actuator: Throttle

Sensor: Real Velocity

Controller:

- Input: Error in Velocity,  $e_v = v_r v_d$ .
- Output: Throttle,  $\theta_e$ .

Our controller is static and uses no knowledge of the plant. It simply amplifies the error signal by a factor  $k$ . Any positive value of  $k$  will work.

$$
\theta_e = -k \cdot e_v = -k \cdot (v_r - v_d)
$$

### Closed Loop vs. Open Loop

Open Loop: Two relations:

$$
v_r = 10 \cdot \theta_e \qquad \text{and} \qquad \theta_e = \frac{1}{10} v_d
$$

we have

$$
v_r = 10\frac{1}{10}v_d = v_d
$$

So there is no error in the open-loop control

Closed Loop: We also have two relations:

$$
v_r = 10 \cdot \theta_e \qquad \text{and} \qquad \theta_e = -k \left( v_r - v_d \right)
$$

Combining these, we get  $\mathbf{v_r} = -10 \cdot k(\mathbf{v_r} - v_d)$ . Solving for velocity,  $v_r$ , we get for  $k = 10$ ,

$$
v_r = \frac{10 \cdot k}{1 + 10 \cdot k} v_d = \frac{100}{101} v_d = .99 v_d.
$$

### Impact of Error and Disturbances

#### Comparison:

- Open Loop: No final error
- Closed Loop: Small final error
	- ► Error can be made arbitrarily by letting  $k \to \infty$ , which makes

$$
v_r = \frac{10 \cdot k}{1 + 10 \cdot k} v_d \to v_d.
$$

 $\triangleright$  Error can be eliminated entirely using a dynamic controller.

Question: What happens when things aren't perfect? Problems:

• Modeling Error: Suppose our model is off by  $10\%$ , so that

$$
v_r = 11 \cdot \theta_e
$$

• Disturbance: An Incline,  $i_d$  will cause a decrease in throttle power of .5/ $^{\circ}$ .

$$
\Delta\theta_e = -.5 \cdot i_d
$$

### Impact of Error and Disturbances

Open Loop

Let  $v_d = 50$ mph,  $i_d = -1^\circ$ . Recalculate for the open loop case:

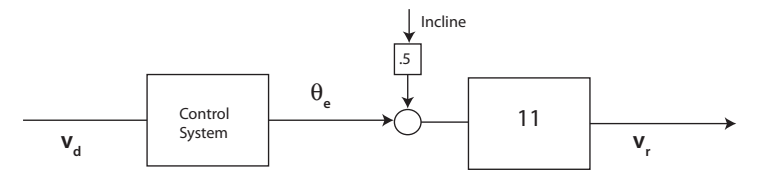

$$
v_r = 11(\theta_e - .5 \cdot i_d)
$$

$$
\theta_e = \frac{1}{10}v_d = 5
$$

we have

$$
v_r = 11(5 + .5) = 60.5 mph
$$

Which is **NOT ACCEPTABLE!!!** 

# Impact of Error and Disturbances

Closed Loop

Recalculate for the closed loop case:

- Real Plant with Disturbance:  $v_r = 11 \cdot (\theta_e 0.5 \cdot i_d)$
- Controller:  $\theta_e = -k(v_r v_d) = -k(v_r 50)$

Combine expressions and solve for  $v_r$ !!!

$$
v_r = 11(-kv_r + 50k + .5) = -11kv_r + 11 \cdot 50 \cdot k + 5.5
$$

Solving for  $v_r$  yields

$$
v_r = \frac{11k + .11}{1 + 11k}50 = \frac{110.11}{111}50 = .991 * 50 = 49.6 mph
$$

Better than without disturbance!!!!

**Note:** Solving for  $v_r$  is called *Closing the Loop*. We will be doing this a lot in the section on block diagrams.

## A Brief Review of Modeling

The previous model of an engine was a *static model*. In this class, all models will be either

- static.
- differential equations.

The modeling of physical systems using differential equations was introduced by Newton in 1684.

- I expect you to know how to derive Differential Equation models.
- Our treatment will be brief.

The first differential equation model was for a point mass.

Newton's Second Law:

$$
\frac{d^2}{dt^2}x(t) = F/m
$$

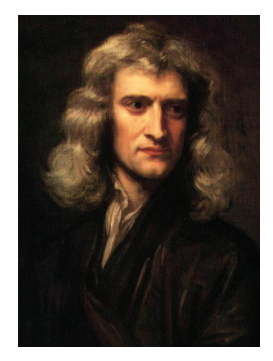

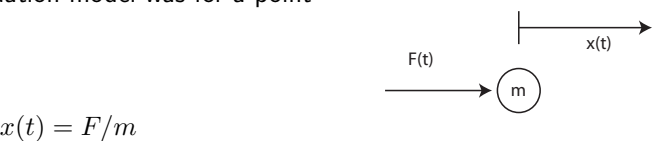

## Review: Modeling

Differential Equations

The motion of dynamical systems can usually be specified using ordinary differential equations. e.g.

$$
\frac{dx}{dt}(t) = f(x(t), u(t))
$$

$$
y(t) = g(x(t), u(t))
$$

**Where** 

- This is a first-order differential equation
- $u(t)$  is the input
- $y(t)$  is the output
- $\bullet$  x is a state variable.
	- $\blacktriangleright$  position, heading, velocity, etc.
- $f$ ,  $g$  are possibly nonlinear functions.

Note: Often, the equation is higher order.

Linear Equations

Usually, our equations of motion will be linear. e.g.

$$
\dot{x} = ax(t)
$$

where

- $\bullet$  a is a constant scalar.
- in this case  $f(x) = ax$ .

Linear equations are preferable because

- The motion of linear systems is much easier to visualize.
- Stability of linear systems is easy to determine
	- $\triangleright$   $\dot{x} = ax$  is stable if  $a < 0$  and unstable if  $a > 0$ .

### Review: Equations of Motion

Higher Orders or Multiple Variables

Most often, the dynamics will either Be coupled with another variable:

$$
\begin{aligned}\n\dot{x} &= ax + bz \\
\dot{z} &= cx + dz\n\end{aligned}
$$

where

• The motion of x affects the motion of  $y$  and vice-versa.

Be higher order:

$$
\ddot{x} = a\dot{x} + bx
$$

where

• Commonly obtained from Newton's Second law.

$$
F=ma
$$

$$
\ddot{x} = F/m.
$$

or, in other words

#### Dynamic Model: Suspension System Mass-Spring Model

We wish to study the motion of the vehicle subject to disturbances.

- Model the car as a solid mass
- Control the vertical motion of the car  $(x(t))$

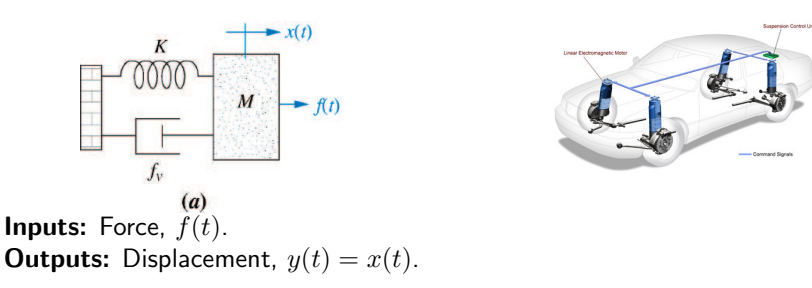

#### Definition 1.

A system with one input and one output is single-input, single-output (SISO). A system with more than one input or more than one output is multi-input multi-output (MIMO)

#### Dynamic Model: Suspension System Mass-Spring Model

Plant Dynamics: Equations of Motion

• Spring Force: Opposes motion in  $x$  with spring constant  $K$ .

$$
F_s(t) = -Kx(t)
$$

• Damper Force: Opposes motion in  $\dot{x}$  with damping coefficient  $f_y$ 

$$
F_d(t) = -f_v \dot{x}(t)
$$

• Newton's Second Law:

$$
m\ddot{x}(t) = F_s(t) + F_d(t) + f(t)
$$

System Model:

$$
\ddot{x}(t) = -\frac{K}{m}x(t) - \frac{f_v}{m}\dot{x}(t) + \frac{1}{m}f(t)
$$

$$
y(t) = x(t)
$$

### Standard Forms

Frequency Domain

Once we have our dynamic model

$$
\ddot{x}(t) = -\frac{K}{m}x(t) - \frac{f_v}{m}\dot{x}(t) + \frac{1}{m}f(t)
$$
 Differential Equations  

$$
y(t) = x(t)
$$
Output Equation

This model can be expressed in two standard forms

- Transfer Function
- State-Space

We will discuss these in more depth soon. For now:

Transfer Function: Apply the Laplace Transform to both equations and solve for the output.

$$
s^{2}x(s) = -\frac{K}{m}x(s) - \frac{f_{v}}{m}sx(s) + \frac{1}{m}f(s)
$$
 Differential Equations  

$$
y(s) = x(s)
$$
Output Equation

which yields

$$
y(s) = \frac{1}{ms^2 + f_v s + K} u(s)
$$

M. Peet **[Lecture 2:](#page-0-0) [Control Systems](#page-1-0)** 16 / 30

## Suspension System with Wheel Dynamics

More Detailed Model

Now, we add the dynamics of the wheel.

There are two outputs: Outputs:

- Vehicle Position,  $x_1$
- Wheel Position,  $x_2$

Our input is the position of the surface of the road.

#### Inputs:

• Road Surface,  $u$ 

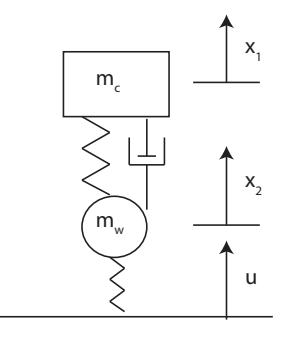

### Suspension Model

This time we write the dynamics of both the wheel and the car.

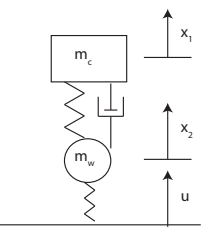

Car Dynamics: Equations of Motion

- Spring 1 Force on Car:  $F_{s1,c}(t) = -K_1(x_1(t) x_2(t))$
- Damper Force on Car:  $F_{d,c}(t) = -c(\dot{x}_1(t) \dot{x}_2(t))$
- Newton's Second Law:

$$
m_c \ddot{x}_1(t) = F_{s1,c}(t) + F_{d,c}(t)
$$
  
=  $-K_1(x_1(t) - x_2(t)) - c(\dot{x}_1(t) - \dot{x}_2(t))$ 

### Suspension Model

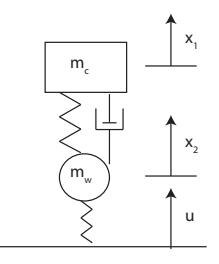

Wheel Dynamics: Equations of Motion

- Spring 1 Force on Wheel:  $F_{s1,w}(t) = K_1(x_1(t) x_2(t))$
- Spring 2 Force on Wheel:  $F_{s2,w}(t) = -K_2(x_2(t) u(t))$
- Damper Force on Wheel:  $F_{d,w}(t) = c(\dot{x}_1(t) \dot{x}_2(t))$
- Newton's Second Law:

$$
m_w \ddot{x}_2(t) = F_{s1,w}(t) + F_{s2,w}(t) + F_{d,w}(t)
$$
  
=  $K_1(x_1(t) - x_2(t) - K_2(x_2(t) - u(t))) + c(\dot{x}_1(t) - \dot{x}_2(t))$ 

### Equations of Motion

Combining the dynamics, we get the coupled system dynamics.

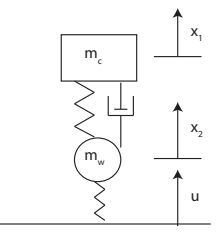

$$
m_w \ddot{x}_2(t) = K_1(x_1(t) - x_2(t)) - K_2(x_2(t) - u(t)) + c(\dot{x}_1(t) - \dot{x}_2(t))
$$
  
\n
$$
m_c \ddot{x}_1(t) = -K_1(x_1(t) - x_2(t)) - c(\dot{x}_1(t) - \dot{x}_2(t))
$$
  
\n
$$
y(t) = \begin{bmatrix} x_1(t) \\ x_2(t) \end{bmatrix}
$$

This is quite complicated.

• To simplify, we would like to use a *Standard Form*.

## Other Sources of Models

Angular Momentum

#### Newton's Second Law Applied to Rigid Bodies

The rate of change of angular momentum is given by

 $\sum M_i = I \alpha = I \ddot{\theta}$ 

- $\alpha = \ddot{\theta}$  is the angular acceleration in inertial coordinates.
- $\bullet$  *I* is the moment of inertia, which varies by object.
- $M_i$  are the moments applied to the body.

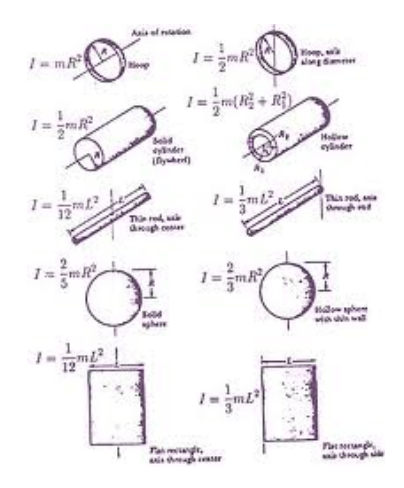

### Other Sources of Models

Voltage Laws

#### Kirchhoff's Current Law (KCL):

Current is conserved at each junction

$$
\sum i_k = 0
$$

#### Kirchhoff's Voltage Law (KVL): Net

Voltage change around any loop is zero.

$$
\sum_k V_k = 0
$$

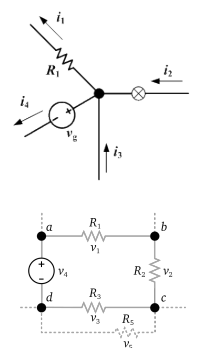

These are combined with standard voltage laws such as voltage drop across a resister, inductor and capacitor:

$$
V_r(t) = Ri_r(t) \qquad \frac{d}{dt}i_L(t) = \frac{1}{L}V_L(t) \qquad \frac{d}{dt}V_c(t) = \frac{1}{C}i_c(t)
$$

#### Review: Equations of Motion State-Space

State-Space is a way of writing first order differential equation using matrices. We write

$$
\dot{\vec{x}} = A\vec{x}
$$

where  $\vec{x}$  is a vector and  $A \in \mathbb{R}^{n \times n}$  is a square matrix.

Example:

$$
\frac{d}{dt}\begin{bmatrix}x_1\\x_2\\x_3\end{bmatrix}=\begin{bmatrix}-1&0&1\\2&0&0\\0&-1&1\end{bmatrix}\begin{bmatrix}x_1\\x_2\\x_3\end{bmatrix}
$$

Is equivalent to writing the three differential equations

$$
\dot{x}_1 = -x_1 + x_3
$$
  
\n
$$
\dot{x}_2 = 2x_1
$$
  
\n
$$
\dot{x}_3 = -x_2 + x_3
$$

Writing equations in state-space has many advantages

#### Review: Equations of Motion

Multiple Variables and State-Space

Consider the system

$$
\dot{x} = ax + by
$$

$$
\dot{y} = cx + dy
$$

When we have multiple coupled equations, the best option is: Convert to State-Space:

$$
\frac{d}{dt} \begin{bmatrix} x \\ y \end{bmatrix} = \begin{bmatrix} a & b \\ c & d \end{bmatrix} \begin{bmatrix} x \\ y \end{bmatrix}
$$

Which is easily expressed as

$$
\dot{\mathbf{x}}=A\mathbf{x}
$$

where

- x is a vector.
- $\bullet$  A is a matrix.

The equation describes the motion of the vector.

## Standard Forms: State-Space Form

#### Definition 2.

**State-Space Form** is a convenient way of representing multivariate or *linear* MIMO systems using 4 matrices.

$$
\dot{x}(t) = Ax(t) + Bu(t)
$$
  

$$
y(t) = Cx(t) + Du(t)
$$

- $\bullet$  u is the vector of **Inputs**.
- $y$  is the vector of **Outputs**.
- $x$  is the **State**.

 $u \in \mathbb{R}^m$ ,  $y \in \mathbb{R}^p$ , and  $x \in \mathbb{R}^n$  can be vectors of any dimension. However, the matrices must be the right size:

$$
A \in \mathbb{R}^{n \times n} \qquad B \in \mathbb{R}^{n \times m}
$$

$$
C \in \mathbb{R}^{p \times n} \qquad D \in \mathbb{R}^{p \times m}
$$

- $u \in \mathbb{R}^n$  means u is a real vector of length n.
- $C \in \mathbb{R}^{p \times n}$  means C is a matrix with p rows and n columns.

### Review: Equations of Motion

Reducing Higher Order Dynamics

When we have higher order dynamics,

$$
\dddot{x}(t) = a\dot{x}(t) + bx(t) + u(t)
$$

$$
y(t) = x(t) + u(t)
$$

we can still use state-space form by

• Introducing new variables.

#### Procedure:

- Define a new variable for every Higher Order Term (HOT) except for the the highest.
	- e.g. Let  $x_1 = x$ ,  $x_2 = \dot{x}$  and  $x_3 = \ddot{x}$ .
- Add a new first order differential equation for each new variable.

• e.g.  $\dot{x}_1 = x_2$  and  $\dot{x}_2 = x_3$ 

• Then put in state-space form.

Finally we have for our example

$$
\dot{x}_1(t) = x_2(t) \n\dot{x}_2(t) = x_3(t) \n\dot{x}_3(t) = ax_2(t) + bx_1(t) + u(t)
$$

#### Review: Equations of Motion

Reducing Higher Order Dynamics

Using our first-order equations:

$$
\begin{aligned}\n\dot{x}_1(t) &= x_2(t); & \dot{x}_2(t) &= x_3(t) \\
\dot{x}_3(t) &= ax_2(t) + bx_1(t) + u(t) & y(t) &= x_1(t) + u(t)\n\end{aligned}
$$

We construct the matrix representation:

$$
\dot{x}(t) = \frac{d}{dt} \begin{bmatrix} x_1 \\ x_2 \\ x_3 \end{bmatrix} (t) = \begin{bmatrix} 0 & 1 & 0 \\ 0 & 0 & 1 \\ b & a & 0 \end{bmatrix} \begin{bmatrix} x_1 \\ x_2 \\ x_3 \end{bmatrix} (t) + \begin{bmatrix} 0 \\ 0 \\ 1 \end{bmatrix} u(t)
$$

$$
y(t) = \begin{bmatrix} 1 & 0 & 0 \end{bmatrix} \begin{bmatrix} x_1 \\ x_2 \\ x_3 \end{bmatrix} (t) + \begin{bmatrix} 1 \end{bmatrix} u(t)
$$

So that

$$
A = \begin{bmatrix} 0 & 1 & 0 \\ 0 & 0 & 1 \\ b & a & 0 \end{bmatrix}
$$

$$
C = \begin{bmatrix} 1 & 0 & 0 \end{bmatrix}
$$

$$
B = \begin{bmatrix} 0 \\ 0 \\ 1 \end{bmatrix}
$$

$$
D = \begin{bmatrix} 1 \end{bmatrix}
$$

#### Constructing State-Space Systems: Suspension System

Recall the dynamics:

$$
m_w \ddot{x}_2(t) = K_1(x_1(t) - x_2(t)) - K_2(x_2(t) - u(t)) + c(\dot{x}_1(t) - \dot{x}_2(t))
$$
  
\n
$$
m_c \ddot{x}_1(t) = -K_1(x_1(t) - x_2(t)) - c(\dot{x}_1(t) - \dot{x}_2(t))
$$
  
\n
$$
y(t) = \begin{bmatrix} x_1(t) \\ x_2(t) \end{bmatrix}
$$

Define the new variables  $z_i$ 

$$
z_1 = x_1 \qquad z_2 = \dot{x}_1 \qquad z_3 = x_2 \qquad z_4 = \dot{x}_2
$$
  
Which yields the following set of equations: 
$$
y(t) = \begin{bmatrix} z_1(t) \\ z_3(t) \end{bmatrix},
$$

$$
\dot{z}_1(t) = z_2(t)
$$

$$
\dot{z}_2(t) = -\frac{K_1}{m_c}(z_1(t) - z_3(t)) - \frac{c}{m_c}(z_2(t) - z_4(t))
$$

$$
\dot{z}_3(t) = z_4(t)
$$
  
\n
$$
\dot{z}_4(t) = \frac{K_1}{m_w}(z_1(t) - z_3(t)) - \frac{K_2}{m_w}(z_3(t) - u(t))) + \frac{c}{m_w}(z_2(t) - z_4(t))
$$

## Constructing State-Space Systems

$$
\begin{aligned}\n\dot{z}_1(t) &= z_2(t) \\
\dot{z}_2(t) &= -\frac{K_1}{m_c} z_1(t) - \frac{c}{m_c} z_2(t) + \frac{K_1}{m_c} z_3(t) + \frac{c}{m_c} z_4(t) \\
\dot{z}_3(t) &= z_4(t) \\
\dot{z}_4(t) &= \frac{K_1}{m_w} z_1(t) + \frac{c}{m_w} z_2(t) - \left(\frac{K_1}{m_w} + \frac{K_2}{m_w}\right) z_3(t) - \frac{c}{m_w} z_4(t) - \frac{K_2}{m_w} u(t) \\
y(t) &= \begin{bmatrix} z_1(t) \\ z_3(t) \end{bmatrix} \\
\frac{d}{dt} \begin{bmatrix} z_1 \\ z_2 \\ z_3 \\ z_4 \end{bmatrix}(t) &= \begin{bmatrix} 0 & 1 & 0 & 0 \\ -\frac{K_1}{m_c} & -\frac{c}{m_c} & \frac{K_1}{m_c} & -\frac{c}{m_c} \\ 0 & 0 & 0 & 1 \\ \frac{K_1}{m_w} & \frac{c}{m_w} & -\left(\frac{K_1}{m_w} + \frac{K_2}{m_w}\right) & -\frac{c}{m_w} \end{bmatrix} \begin{bmatrix} z_1 \\ z_2 \\ z_3 \\ z_4 \end{bmatrix}(t) + \begin{bmatrix} 0 \\ 0 \\ 0 \\ - \frac{K_2}{m_w} \end{bmatrix} u(t) \\
y(t) &= \begin{bmatrix} 1 & 0 & 0 & 0 \\ 0 & 1 & 0 \end{bmatrix} \begin{bmatrix} z_1 \\ z_2 \\ z_3 \\ z_4 \end{bmatrix}(t) + \begin{bmatrix} 0 \\ 0 \\ 0 \end{bmatrix} u(t)\n\end{aligned}
$$

M. Peet **[Lecture 2:](#page-0-0) [Control Systems](#page-1-0)** 29 / 30

## Summary

What have we learned today?

A Static Model of Cruise-Control

- Simple static model and Control
- Open Loop Control
- Closed Loop Control
- Benefits of Feedback

Dynamic Models

- Including Inputs and Outputs
- Using Newton's Laws
- MIMO and SISO systems
- Other sources of models (Kirchhoff's Laws)

State-Space

• State-Space Form